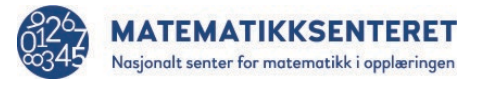

## Divisjon helt tall og rest

Programmet som finner resten til en divisjon, kan utvides slik at vi også får vite hvor mange ganger b går opp i a. Vi kaller det hele tallet kvotient, og resultatet kan da se slik ut:

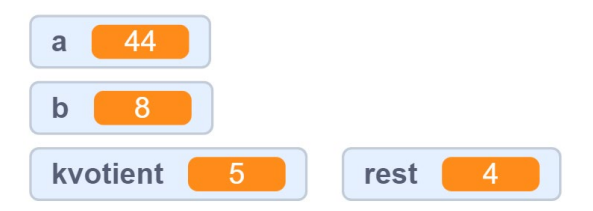

I denne programkoden er den nye variabelen kvotient lagt inn uten noen verdi slik det også er med variablene a, b og rest.

Se nøye på blokkene til høyre. Noen av disse blokkene kan du bruke til å lage et program som finner både kvotienten og resten.

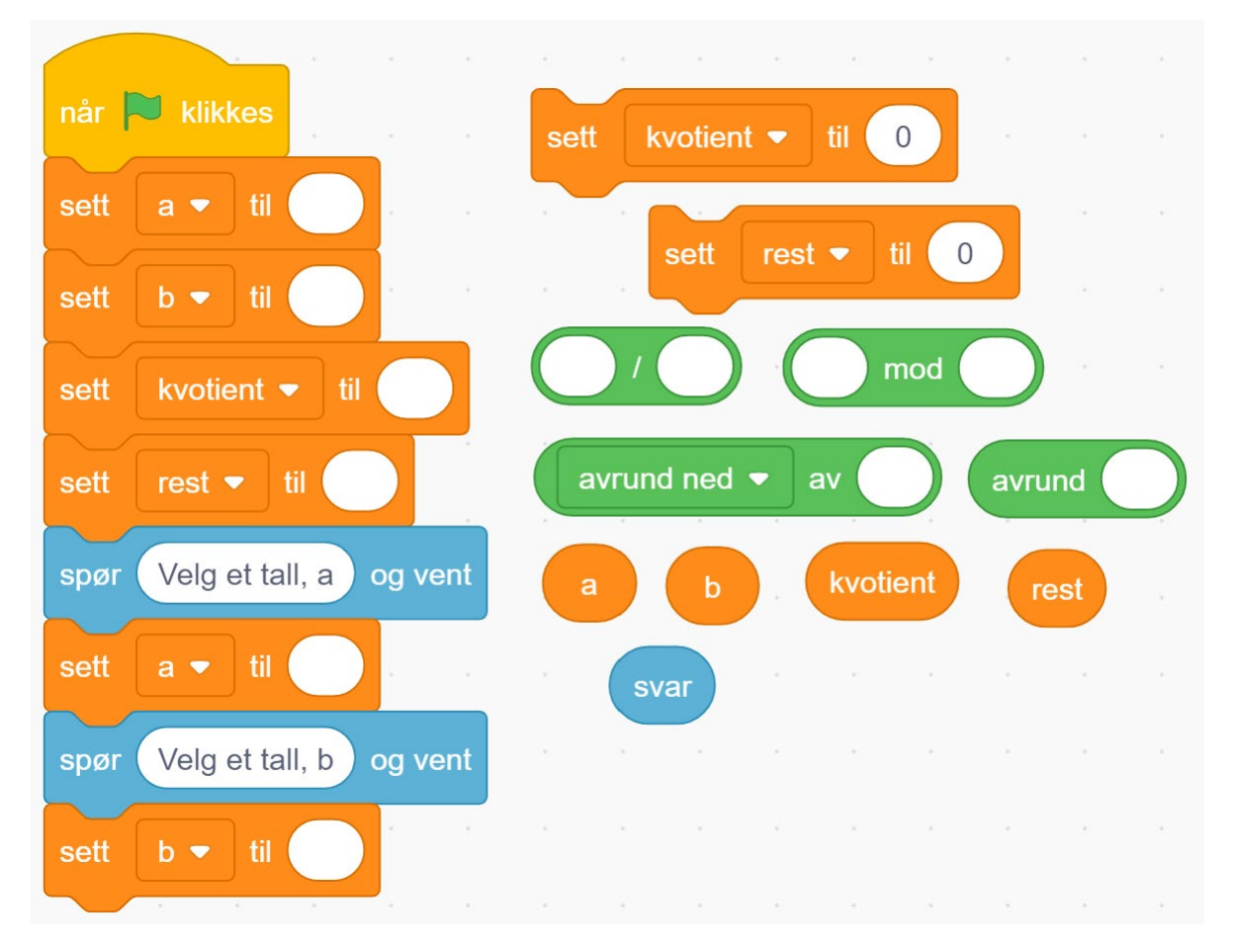

- a) Lag programmet og undersøk noen divisjonsstykker. Gir programmet kvotienten som et helt tall og en rest?
- b) Finn to tall (*a* og *b*) som gir en kvotient større enn 10 og en rest mellom 10 og 15.